# **Conversion Tools - Feature #1901**

# **modify the conversion process to properly run on Windows**

11/01/2012 07:41 PM - Greg Shah

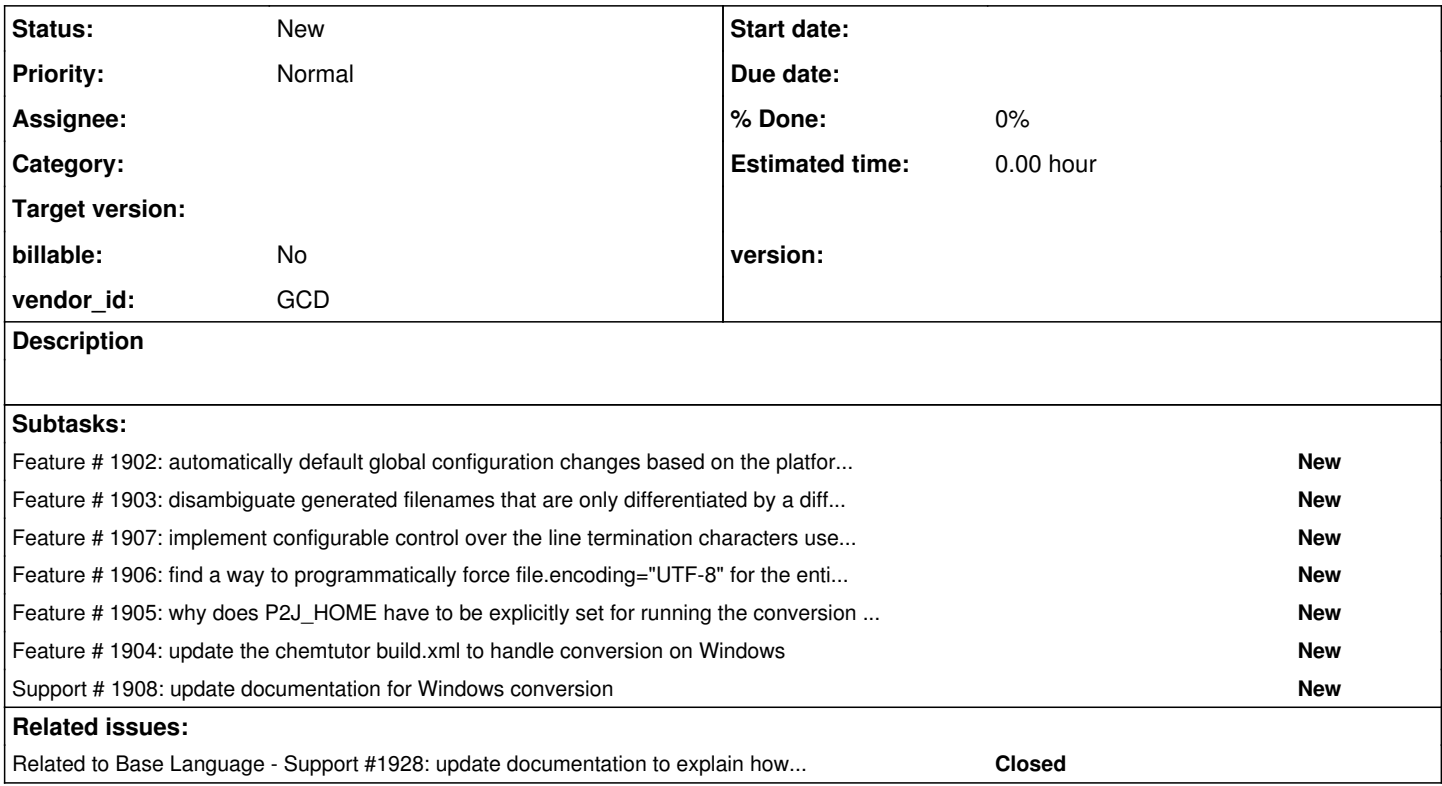

### **History**

## **#1 - 11/01/2012 07:56 PM - Greg Shah**

*- Target version set to 24*

#### **#2 - 11/16/2016 01:16 PM - Greg Shah**

*- Target version deleted (24)*

### **#3 - 01/25/2017 04:14 PM - Greg Shah**

*- Related to Support #1928: update documentation to explain how to convert, develop and run P2J on Windows added*